## A/V Instructions: Fellowship Central

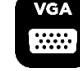

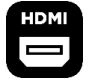

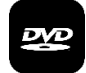

Important: To avoid loud audio feedback, keep the volume levels for both microphones turned all the way down until you turn the actual microphone(s) on. **THEN**, slowly turn up the volume to the desired level. When done, turn the volume down (or shut off the power) BEFORE turning the microphone off. You can leave the microphone turned on but keep it muted if you don't need it the whole time.

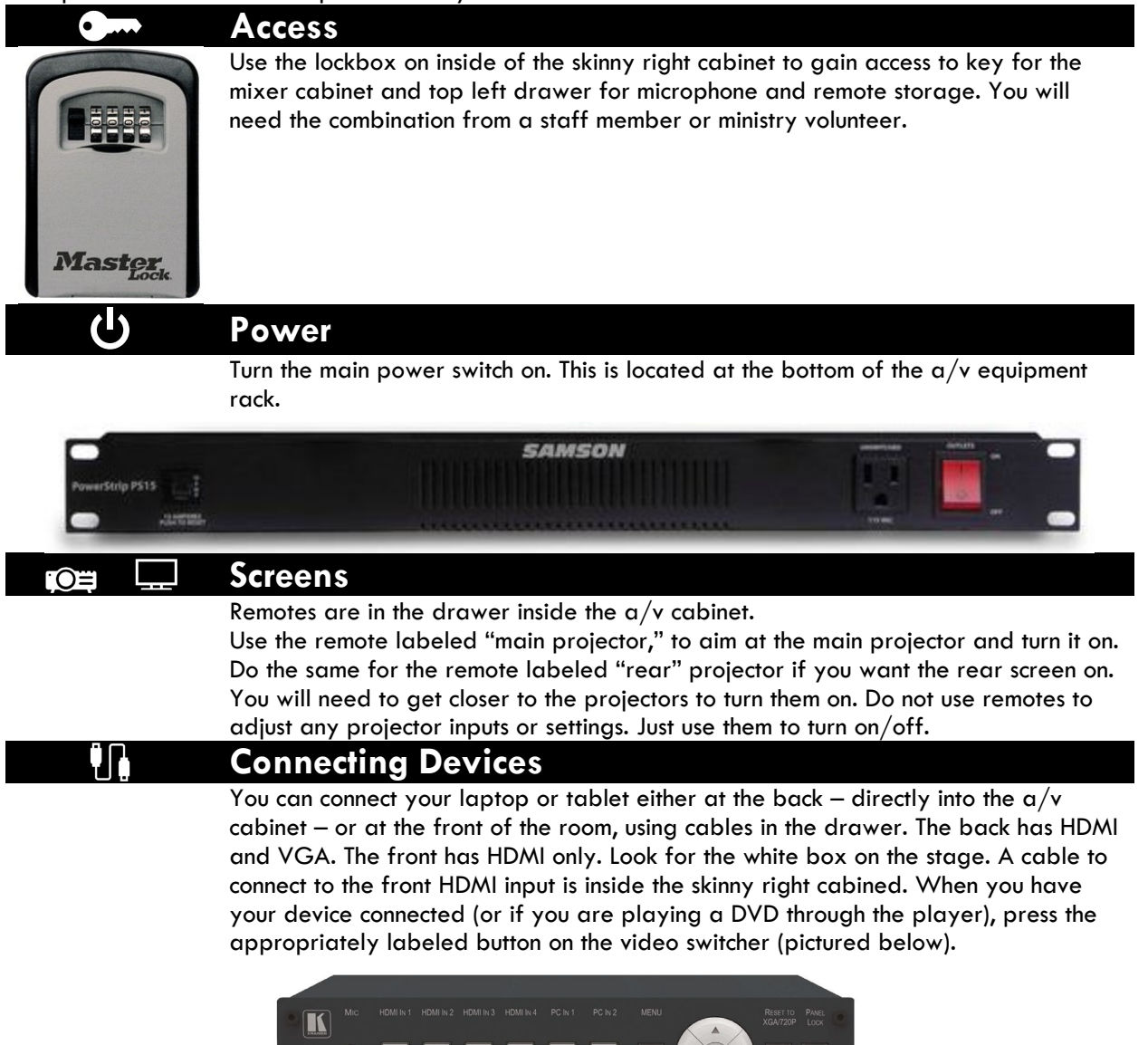

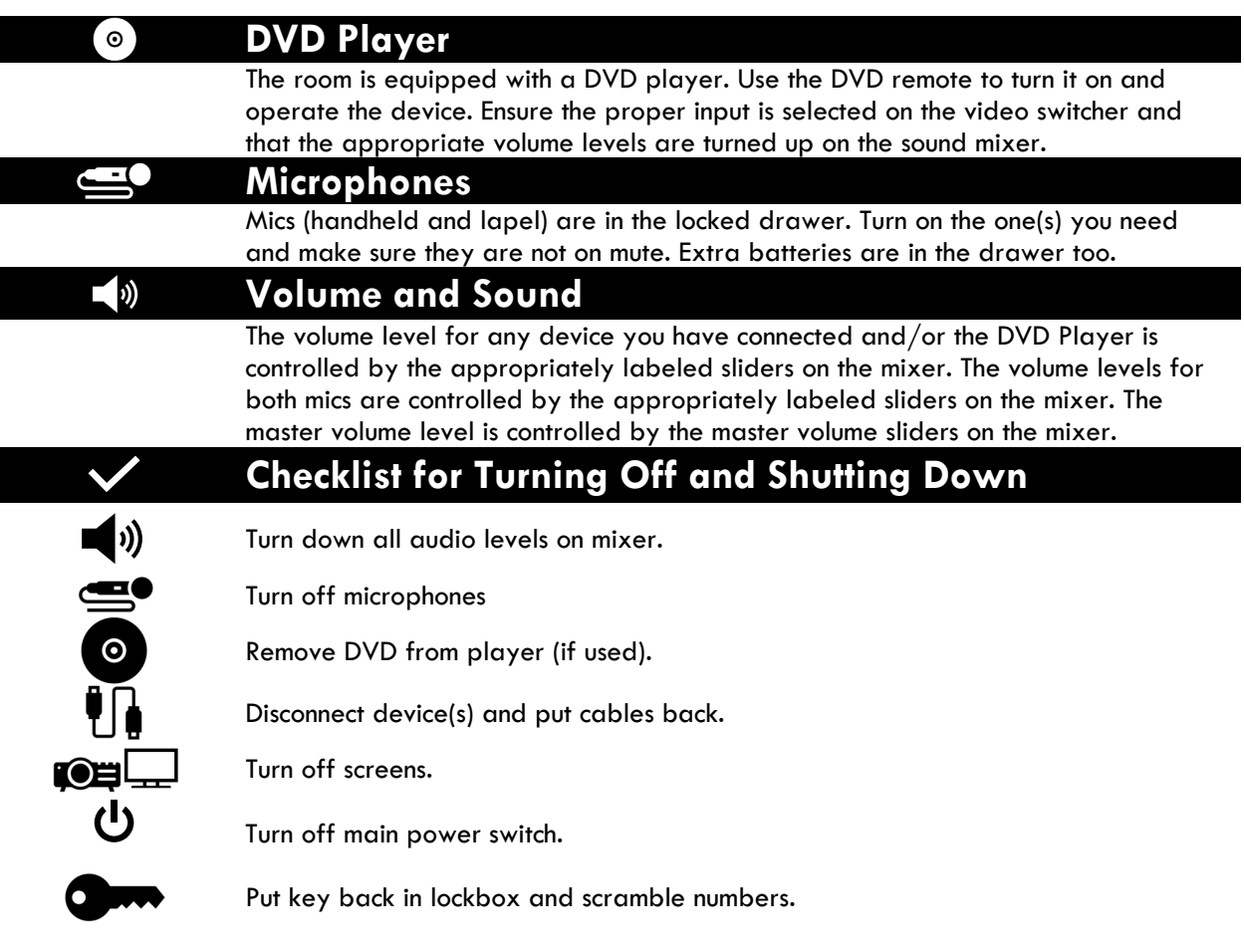